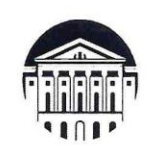

#### МИНОБРНАУКИ РОССИИ

федеральное государственное бюджетное образовательное учреждение высшего образования «ИРКУТСКИЙ ГОСУДАРСТВЕННЫЙ УНИВЕРСИТЕТ» ФГБОУ ВО «ИГУ»

Кафедра полезных ископаемых геохимии, минералогии и петрографии

**TBEPATAIO** ан геологического факультета  $C$ .  $T$ .  $T$  примина bjaro, 2024 г.

Рабочая программа дисциплины

Наименование дисциплины Б1.О.19 Инженерно-геологическая графика Направление подготовки 21.05.02 Прикладная геология Специализация: Геология месторождений нефти и газа Квалификация выпускника: Горный инженер-геолог Форма обучения: очная;

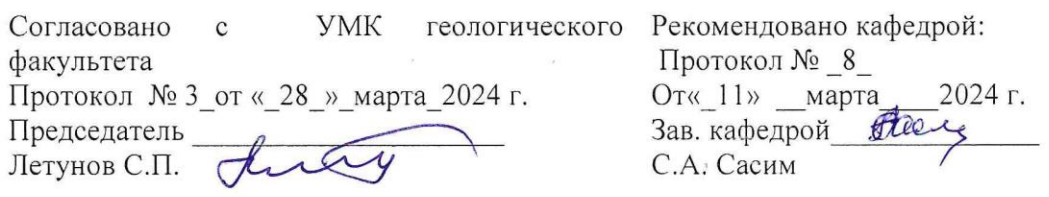

Иркутск 2024 г.

# **Содержание**

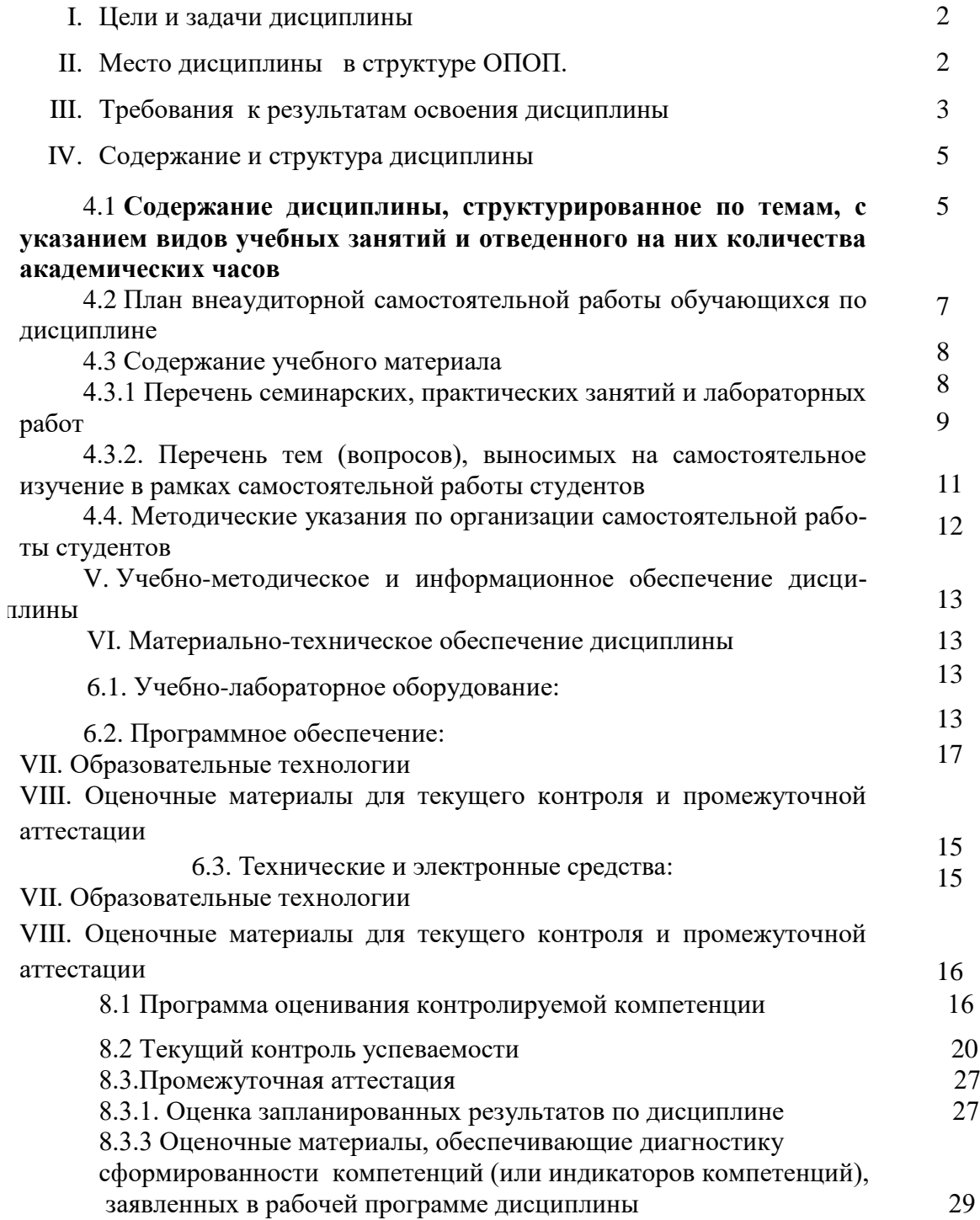

## **I. Цель курса:**

освоение теории проецирования, изучение методов и правил построения проекционных изображений, методов решения инженерно-геологических задач на графических моделях, а также развитие пространственного мышления,

приобретение практических навыков по выполнению и чтению графической документации, необходимых в процессе обучения в ВУЗе и в предстоящей инженерной деятельности, а также изучение методики решения конкретных геологических задач графическим путем при использовании планов поверхности, геологических карт, разрезов и т.д.

**Задачи курса:** научить студентов правильно интерпретировать результаты инженерных исследований и применять их для решения конкретных геологических задач; решать практические задачи, используя графические методы отображения трехмерных объектов:

- ортогональное проецирование;
- аксонометрическое проецирование;
- метод проекций с числовыми отметками;
- изучить требования государственных и отраслевых стандартов к гор-

но-геологическим чертежам;

получить практические навыки выполнения и чтения горно-геологических чертежей.

## **II. Место дисциплины в структуре ОПОП ВО**

Курс «Инженерно-геологическая графика» относится к дисциплинам специализации, базируется на знаниях студентов, в результате изучения предметов «Рисование», «Геометрия» «Черчение», предшествует дисциплинам профессионального цикла: «Структурная геология» «Геодезия», «Топография», «Основы инженерной геологии», «Основы разработки месторождений нефти и газа».

#### **III. Требования к результатам освоения дисциплины**

Процесс освоения дисциплины направлен на формирование компетенций в соответствии с ФГОС ВО 3++ и ОПОП ВО по данной специализации 21.05.02 «Геология месторождений нефти и газа»

#### **Перечень планируемых результатов обучения по дисциплине, соотнесенных с индикаторами достижения компетенций**

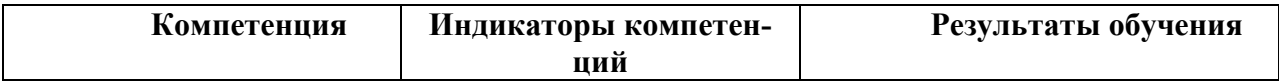

# *ИД-ОПК-5.1:*

## *ОПК-5: Способен применять навыки анализа горно-геологических условий при поисках, оценке, разведке и добыче полезных ископаемых, а также при гражданском строительстве*

*Воспринимает горно-геологическую информацию из графических форм представления о геологическом строении территории, геологических объектов и их элементов, полей аномалий различной природы, локализации и параметров горных выработок*

# **Знать:**

-общие законы графической интерпретации результатов исследования геологических объектов и решать практические задачи на планах местности

## - **Уметь**:

-классифицировать элементы залегания горных пород, выделять характерные для них свойства; -выбирать расчетные схемы, сравнивать и отыскивать оптимальные варианты решений; -пользуясь аппаратом графического моделирования определять необходимые форму, размеры и объем проектируемых горных выработок,

## **Владеть:**

-методами рассчета и оценки геометрических характеристик областей залегания горных пород; -навыками выполнения теоретических и экспериментальных исследований по прогнозированию нефтегазоносности территории;

## **IV. СОДЕРЖАНИЕ И СТРУКТУРА ДИСЦИПЛИНЫ**

## **Объем дисциплины составляет 3 зачетных единиц, 108 часов,**

**в том числе 0,2 зачетной единицы, 8 часов на зачет**

Из них реализуется с использованием электронного обучения и дистанционных образовательных технологий 0 часов

**Форма промежуточной аттестации: зачет**

**4.1 Содержание дисциплины, структурированное по темам, c указанием видов учебных занятий и отведенного на них количества академических часов**

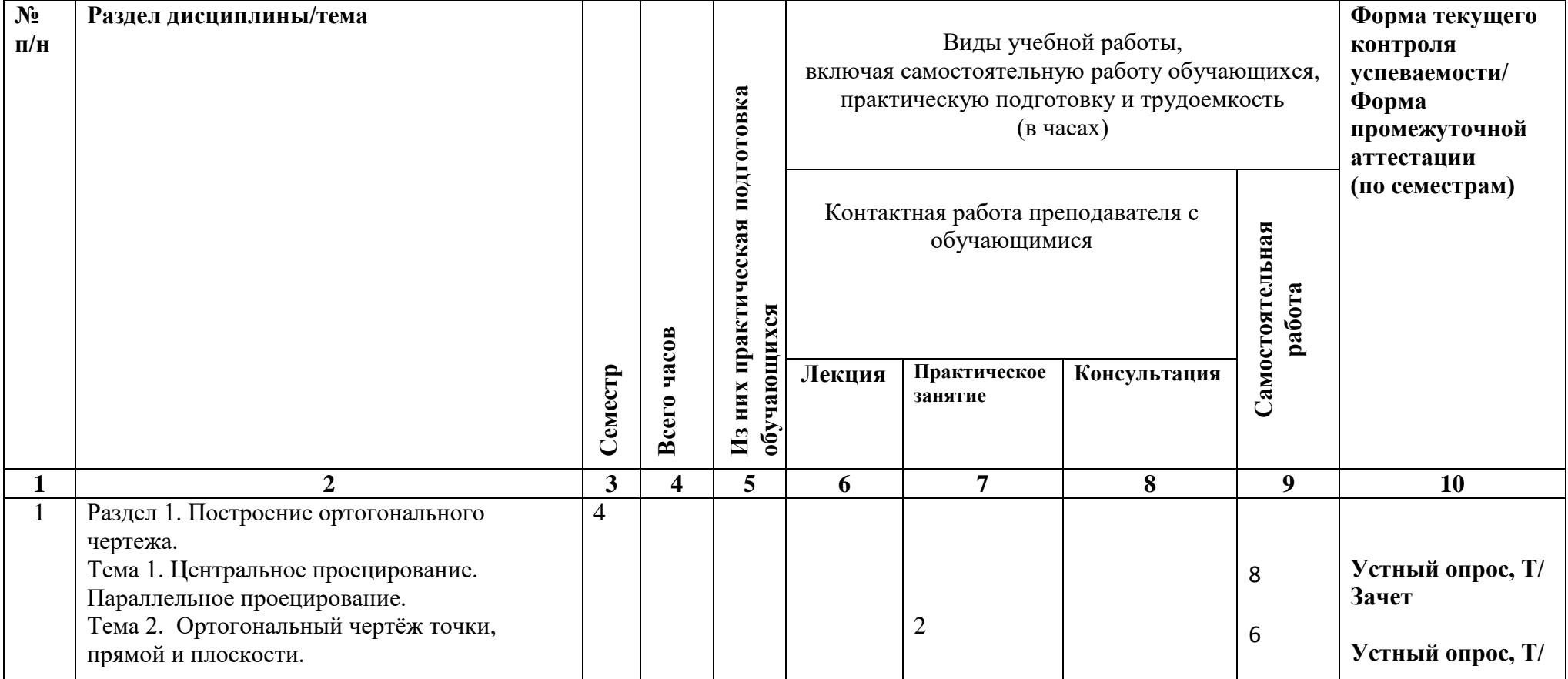

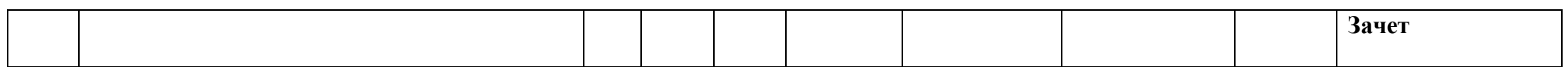

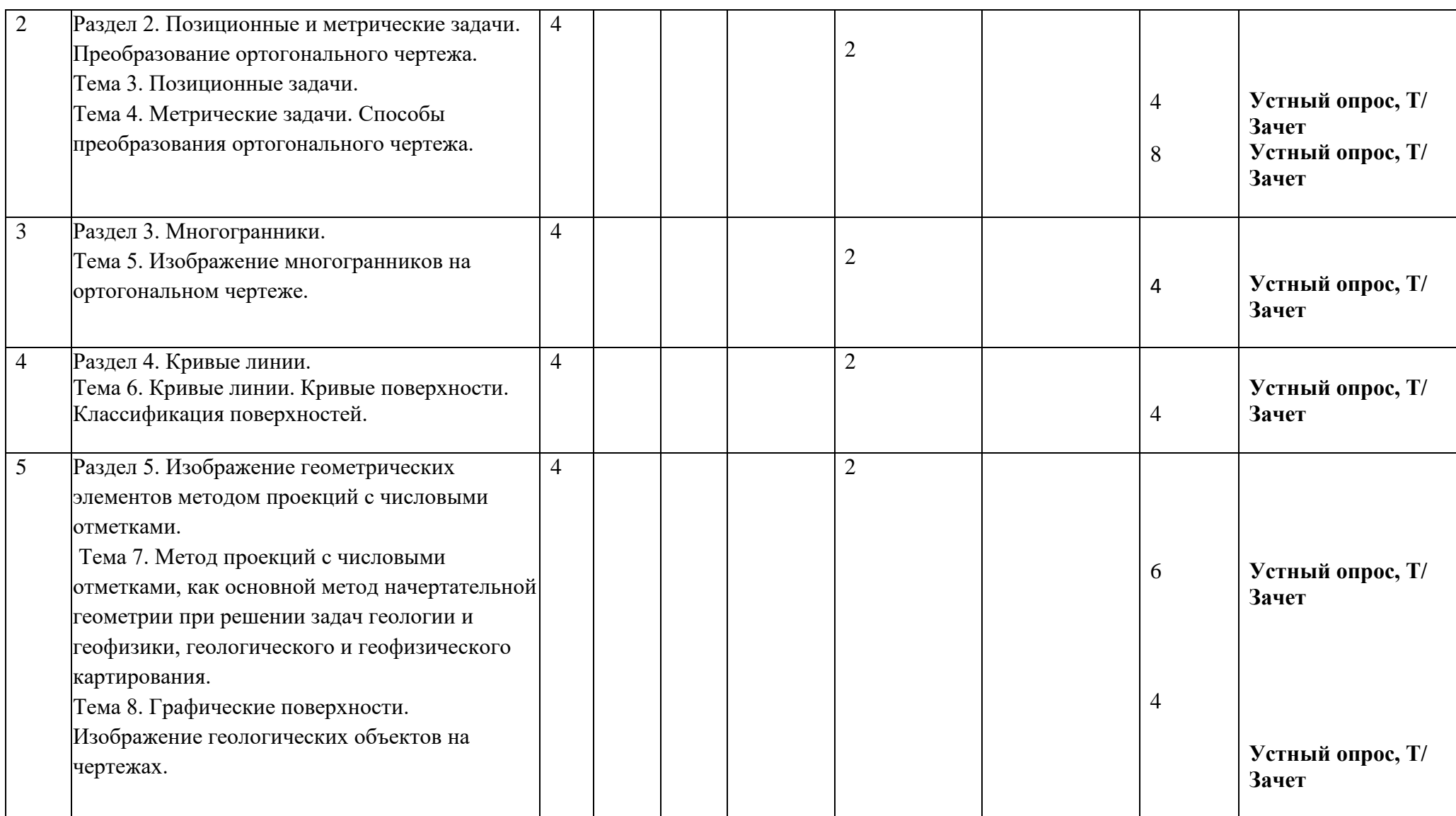

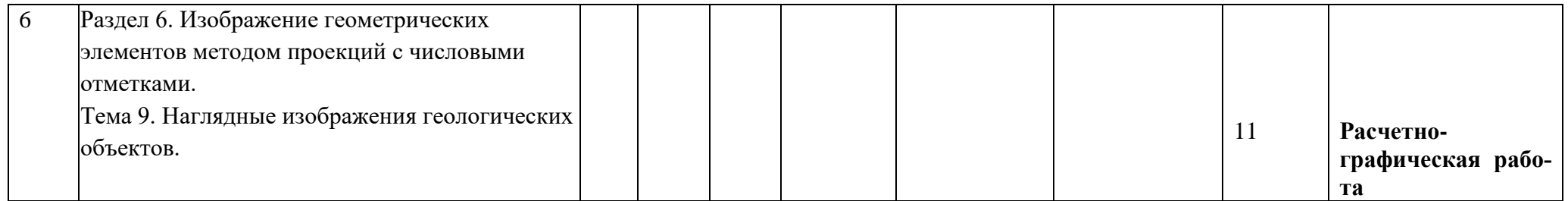

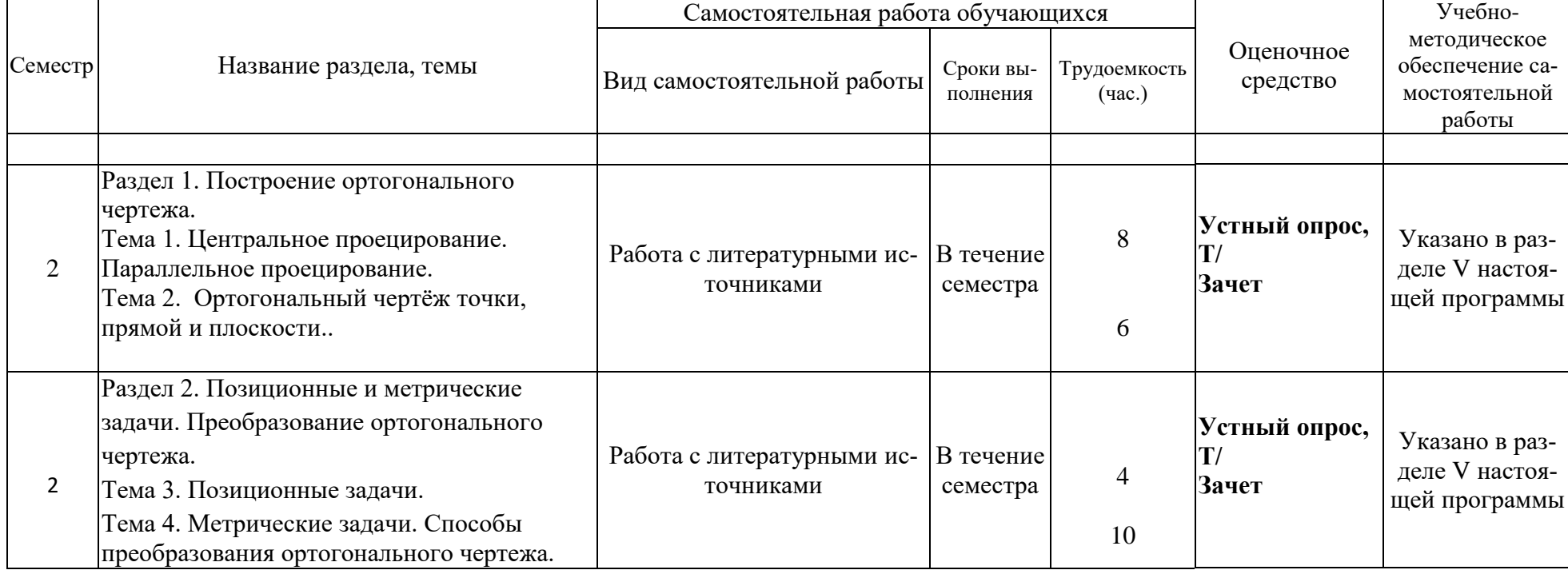

# **4.2. План внеаудиторной самостоятельной работы обучающихся по дисциплине**

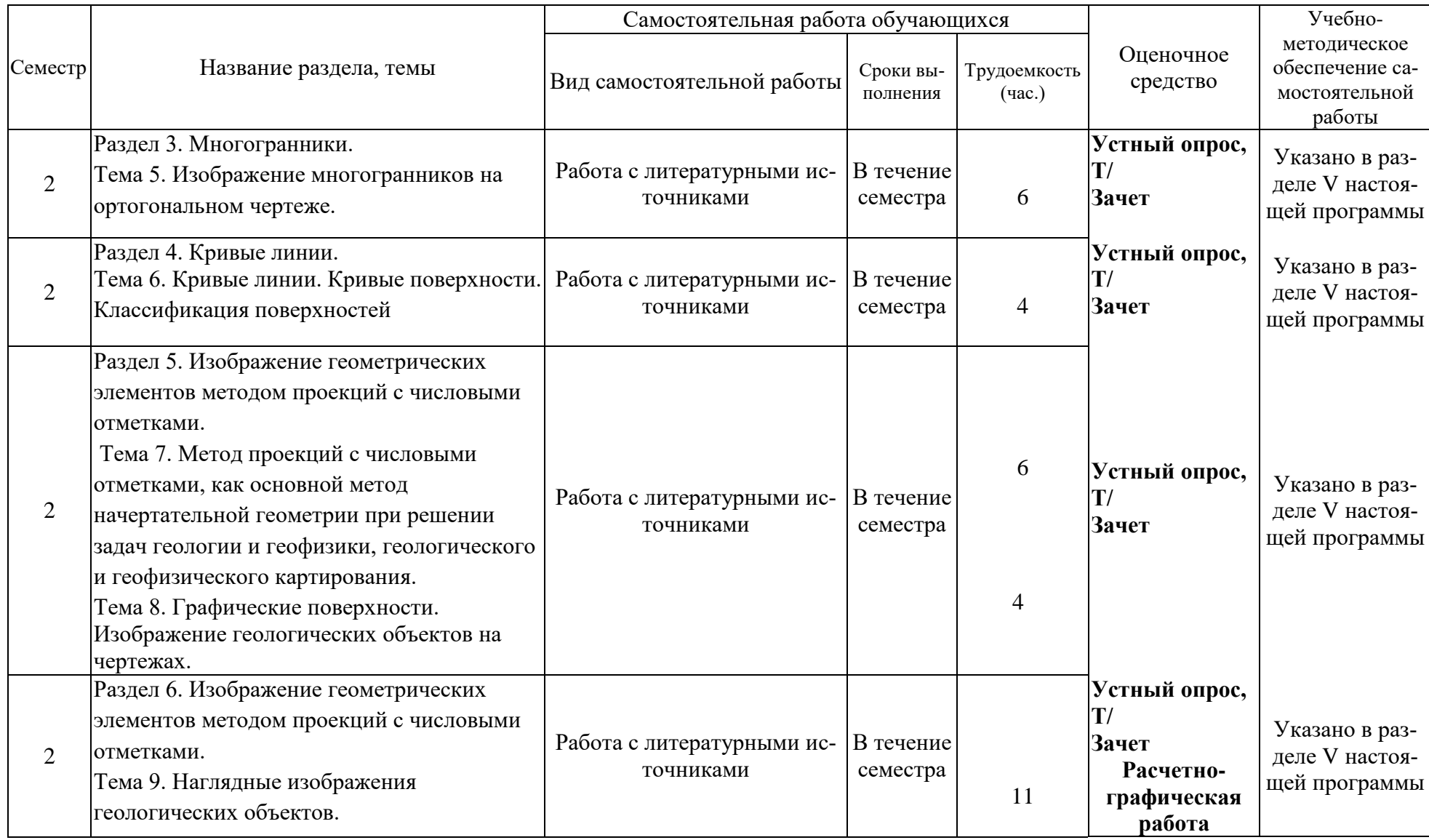

## **4.3. Содержание учебного материала**

Раздел 1. Построение ортогонального чертежа.

Тема 1. Центральное проецирование. Параллельное проецирование.

Тема 2. Ортогональный чертёж точки, прямой и плоскости.

Раздел 2. Позиционные и метрические задачи. Преобразование ортогонального чертежа. Тема 3. Позиционные задачи.

Тема 4. Метрические задачи. Способы преобразования ортогонального чертежа.

Раздел 3. Многогранники.

Тема 5. Изображение многогранников на ортогональном чертеже.

Раздел 4. Кривые линии.

Тема 6. Кривые линии. Кривые поверхности. Классификация поверхностей.

Раздел 5. Изображение геометрических элементов методом проекций с числовыми отметками.

Тема 7. Метод проекций с числовыми отметками, как основной метод начертательной геометрии при решении задач геологии и геофизики, геологического и геофизического картирования.

Тема 8. Графические поверхности. Изображение геологических объектов на чертежах. Раздел 6. Изображение геометрических элементов методом проекций с числовыми отметками.

Тема 9. Наглядные изображения геологических объектов.

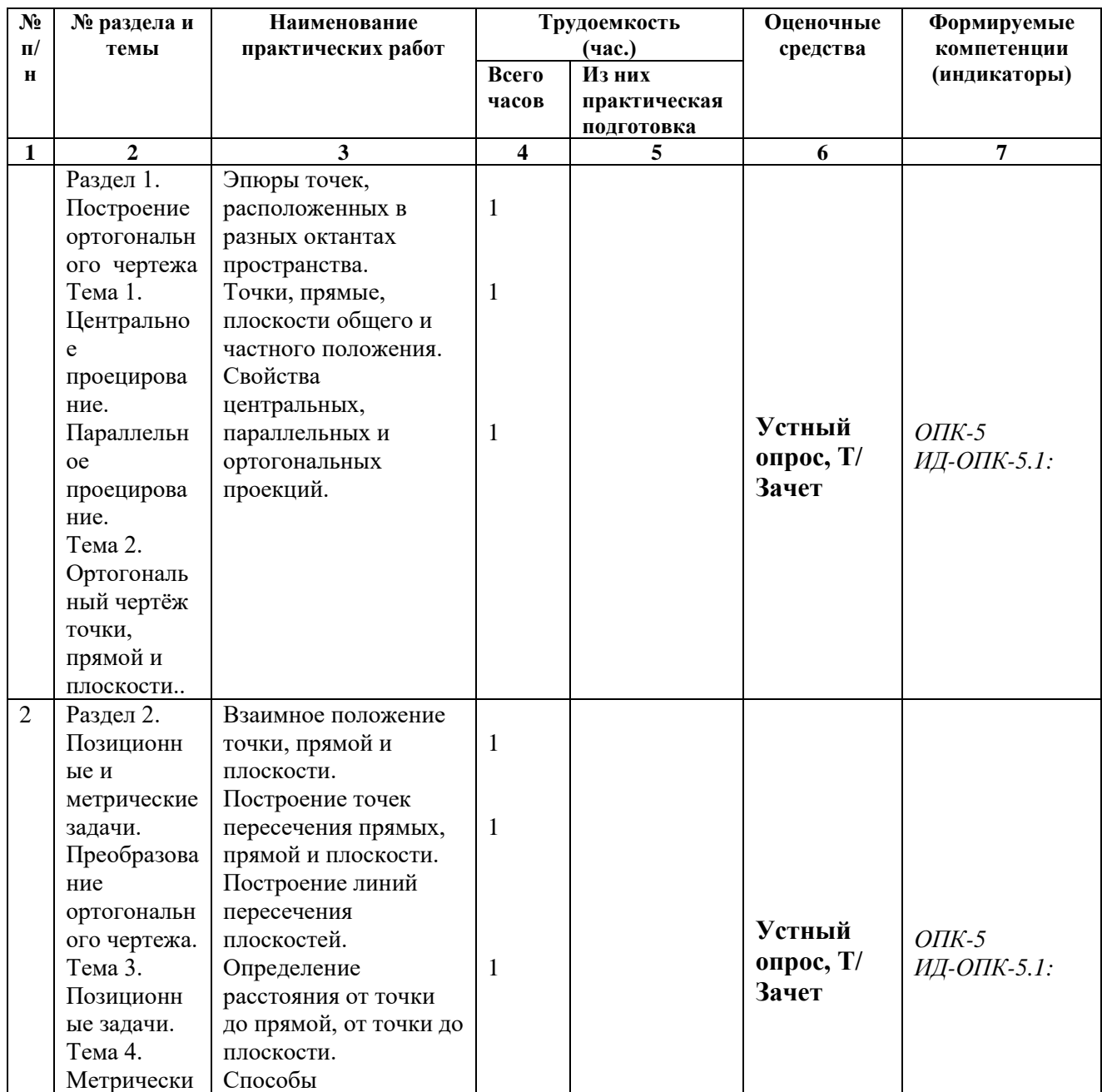

# **4.3.1 Перечень практических занятий**

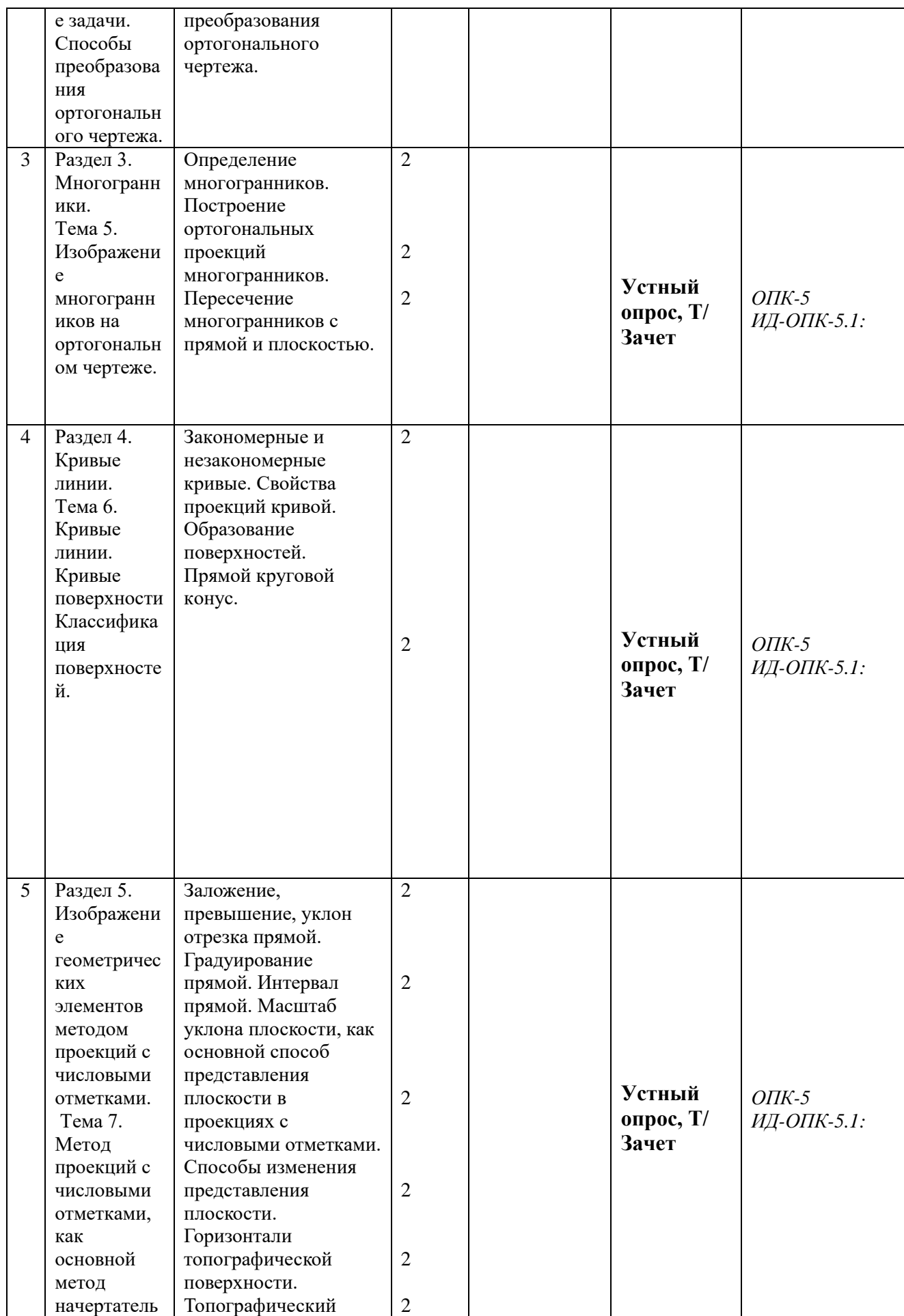

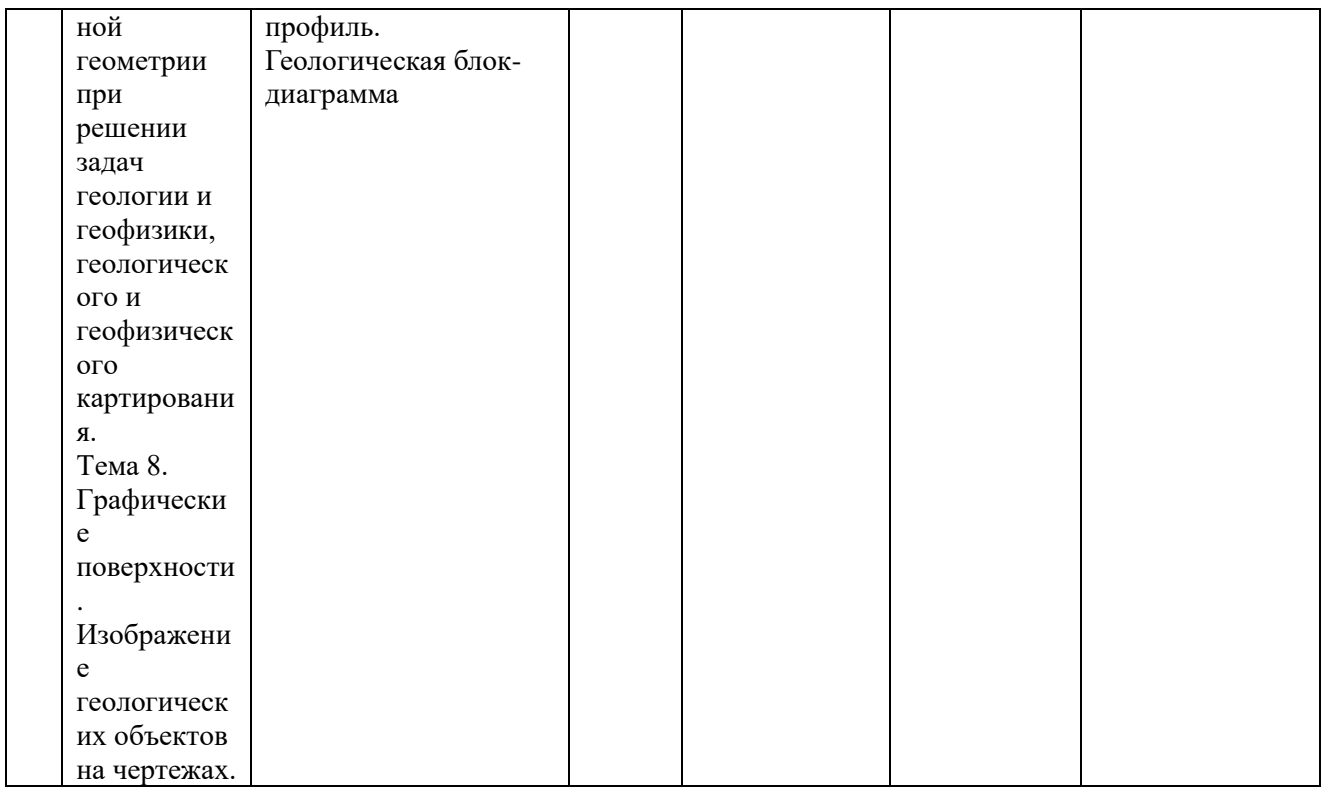

# **4.3.2. Перечень тем (вопросов), выносимых на самостоятельное изучение студентами в рамках самостоятельной работы (СРС)**

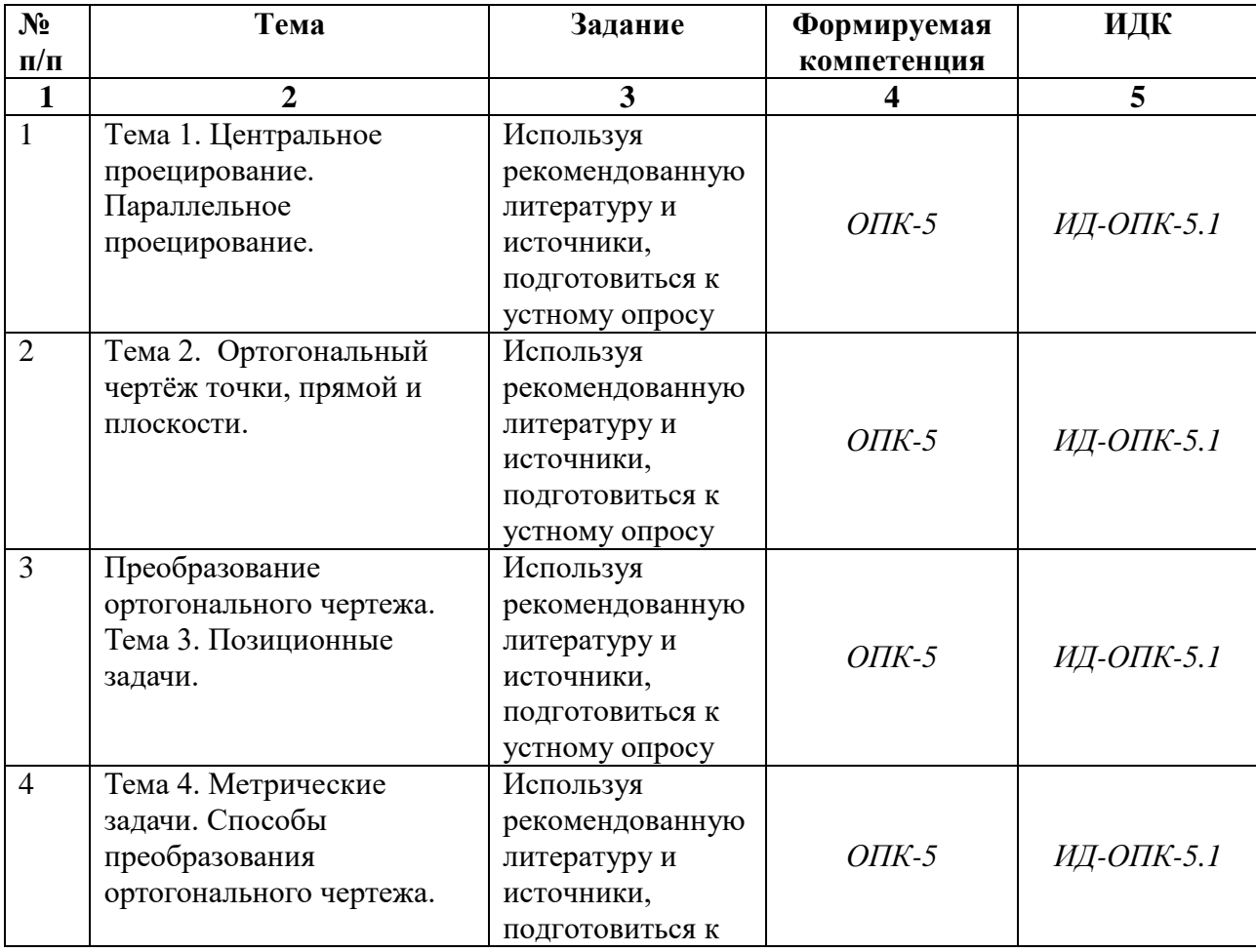

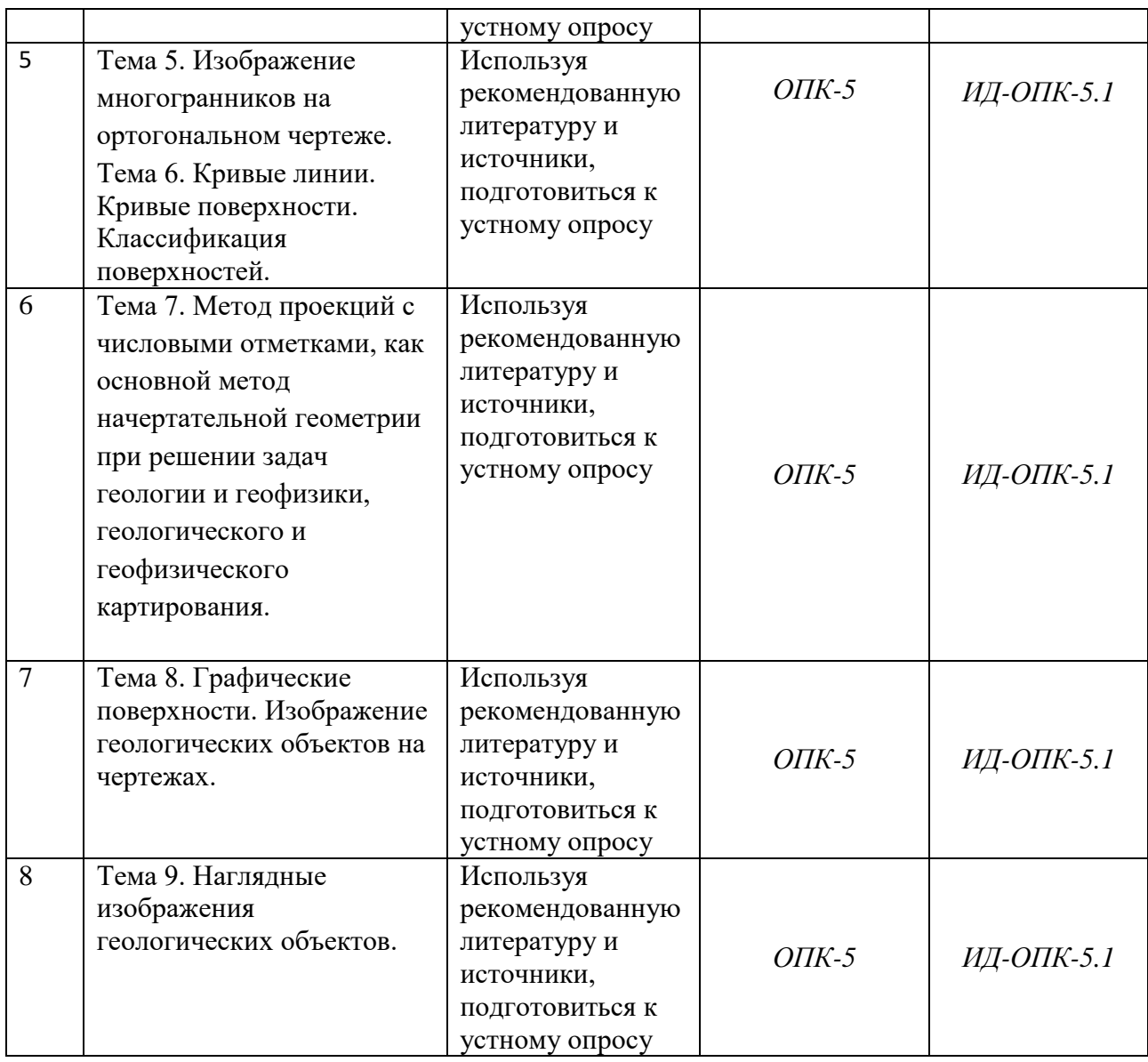

**4.4. Методические указания по организации самостоятельной работы студентов** Самостоятельная работа студентов представлена двумя формами:

1. Самостоятельное изучение теоретического материала.

2. Выполнение письменных домашних заданий по каждой изученной теме, размещаемых на платформе образовательной среды «Moodle» с последующим оцениванием преподавателем в балльной системе. Особое значение самостоятельная работа приобретает в учебном процессе у студентов заочной формы обучения. Для повышения эффективности усвоения учебного материала, темы для самостоятельной работы выбираются преподавателем, исходя из следующих условий:

1. Материал для самостоятельного изучения должен, по возможности, опираться на знания, приобретенные ранее, и процесс обучения рассматривается, как расширение и углубление базовых знаний по дисциплинам «математика», «физика» и др.

2. Самостоятельная работа студентов имеет постоянное консультативное сопровождение преподавателя, в ряде случае, превентивное. Последнее обязательно для тем, наименее соответствующих характеристикам, приведенным в пункте 1.

Самостоятельная работа студентов рассматривается не только как средство для получения знаний. Она прививает навыки работы с учебной и научной литературой и другими источниками информации.

Самостоятельная работа студентов проводится в соответствии с перечнем тем, предлагаемых преподавателем и рекомендуемой им учебно-методической и научнотехнической литературой.

В начале семестра студентам предлагается список основной и дополнительной литературы и список вопросов для самостоятельной работы. В семестре, после освоения каждой темы предлагается сделать устный доклад. Консультации по практическим и теоретическим вопросам студенты могут получить в часы консультаций преподавателя.

## **V. УЧЕБНО-МЕТОДИЧЕСКОЕ И ИНФОРМАЦИОННОЕ ОБЕСПЕЧЕНИЕ ДИС-ЦИПЛИНЫ**

1. 266. геол 32578

Гордон, Владимир Осипович. Курс начертательной геометрии: учеб. пособие для студ. втузов/ В. О. Гордон, М. А. Семенцов-Огиевский ; ред. В. О. Гордон. – 29-е изд., стер.. – М.: Высш. шк., 2009. – 272 с.: a-ил.. – Библиогр.: с. 272

Экземпляры: всего: – геол(80)+

2. 267. геол 32577

Гордон, Владимир Осипович. Сборник задач по курсу начертательной геометрии: учеб. пособие для студ. втузов/ В. О. Гордон, Ю. Б. Иванов, Т. Е. Солнцева ; ред. Ю. Б. Иванов. – 14 е изд., стер.. – М.: Высш. шк., 2009. – 320 с.: a-ил.

Экземпляры: всего: – геол(29)+

3. 338. геол геол

Инженерно-геологическая графика. Наглядные изображения геологических объектов: метод. указ. к самостоят. работе/ сост.: В. А. Примин, С. П. Примина. – Иркутск: Изд-во ИГУ, 2016. (Шифр -235926402)

Экземпляры: всего: – геол(71)+

Учебная литература: ГЕОЛОГ/КДГ Геол/05.03.01/1/Структурная геология/3/Др; ГЕО-

ЛОГ/КДГ Геол/05.03.01/1/Геологическое картирование/4/Др

4. 561. нф А582762, геол 19686

Нартова, Лидия Григорьевна. Начертательная геометрия: Учеб. для студ. вузов., обуч. по напр. подготовки дипломир. спец. в обл. техники и технологии/ Л.Г. Нартова, В.И. Якунин. – М.: Дрофа, 2003. – 207 с.: a-ил. – (Высшее образование). – Библиогр.: с. 204

Экземпляры: всего:  $-\text{H}\phi(1)$ , геол $(13)+$ 

# **VI.МАТЕРИАЛЬНО-ТЕХНИЧЕСКОЕ ОБЕСПЕЧЕНИЕ ДИСЦИПЛИНЫ**

**6.1. Учебно-лабораторное оборудование:**

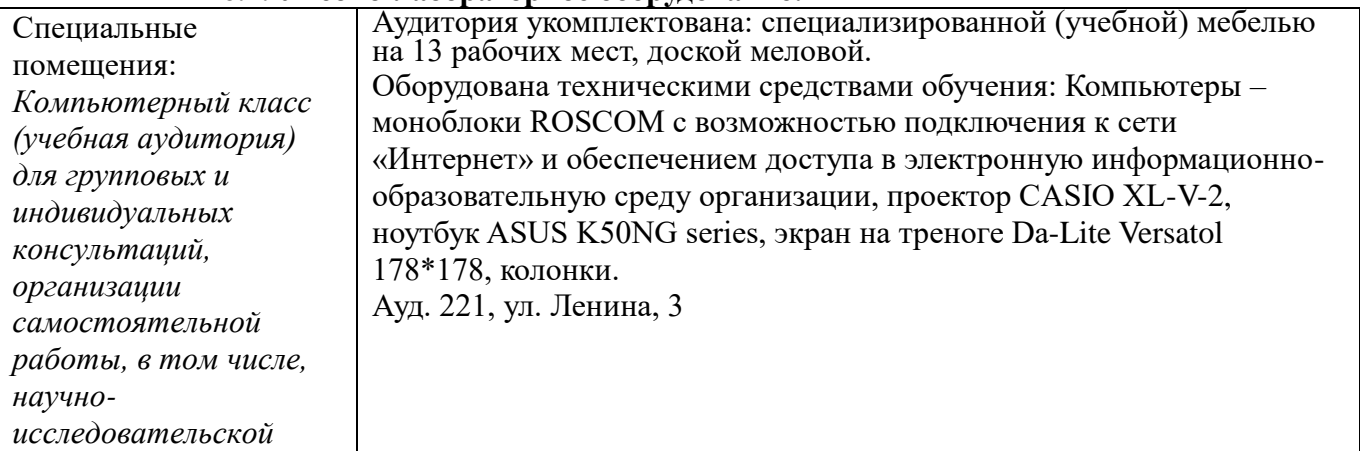

## **6.2. Программное обеспечение:**

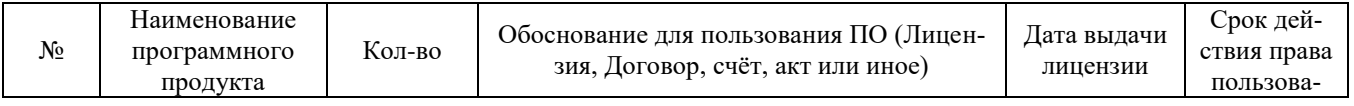

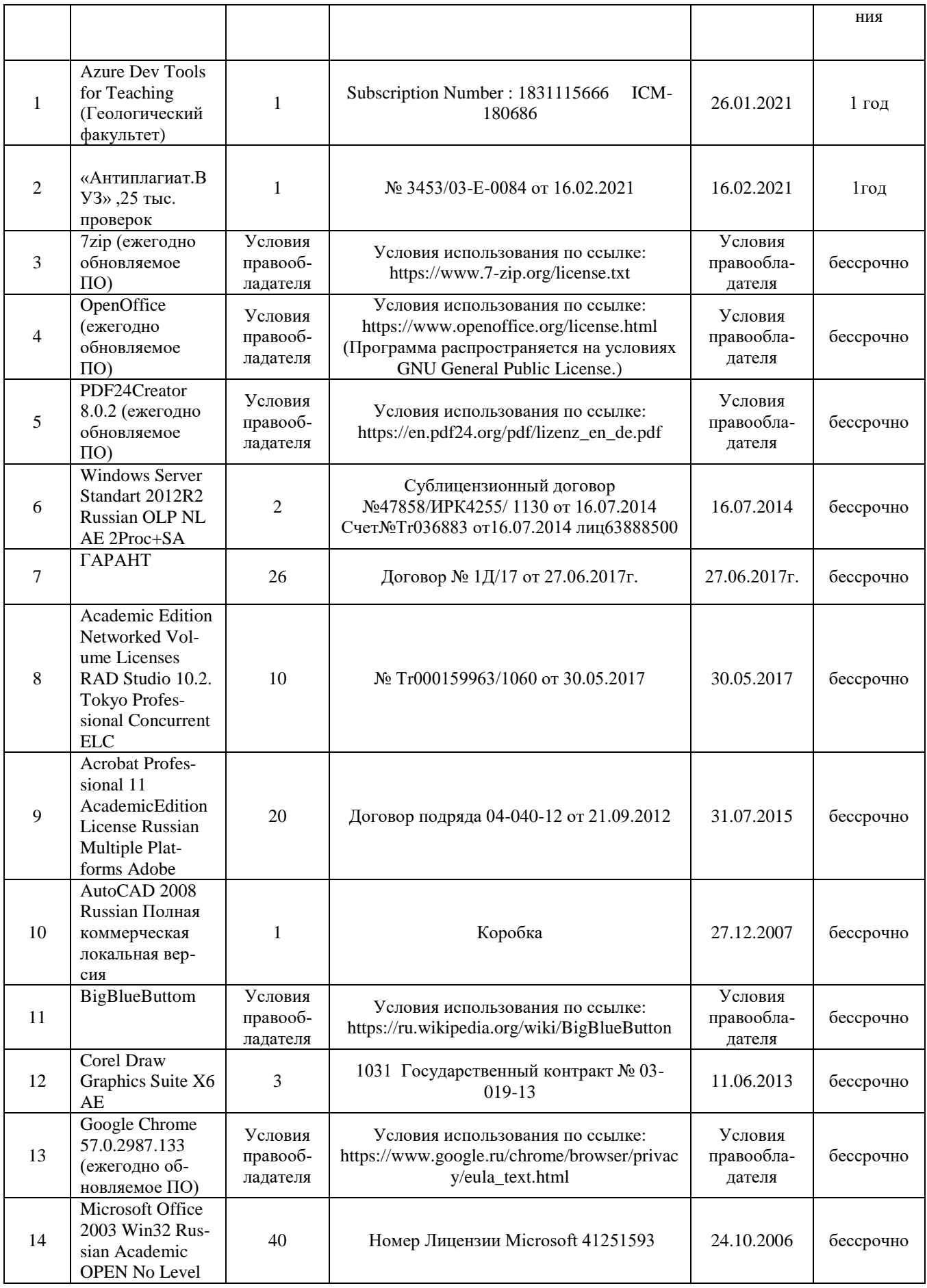

#### **6.3. Технические и электронные средства:**

При реализации программы дисциплины аудиторные занятия проходят с использованием стационарного мультимедийного проектора и персонального компьютера для демонстрации презентаций материала в лекционной аудитории, оборудованной экраном.

Электронные средства обучения по дисциплине «Инжененрно-геологическая графика» размещены на образовательном портале ИГУ (еduca.isu.ru).

#### **VII. ОБРАЗОВАТЕЛЬНЫЕ ТЕХНОЛОГИИ**

Образовательные технологии представлены комбинацией трех направлений:

1. Контактная работа в аудитории.

2. Видеоконференцсвязь.

2. Дистанционное обучение

Очные занятия лекционного типа проводятся по следующим технологиям:

- информационная лекция, в которой основная часть информации представлена в виде монолога преподавателя. Применяется, главным образом, как вводная, при освещении новой темы.

- лекция-диалог, когда преподаватель, в процессе подачи материала, сознательно пропускает освещение некоторых частей темы, создавая атмосферу неопределенности, недосказанности, стимулируя студентов на участие в обсуждении материала.

-обзорная лекция служит для систематизации знаний, создания связанного, цельного восприятия представленного материала и для выявления и устранения пробелов в знаниях. Применяется как заключительная лекция темы, раздела.

Видеоконференцсвязь применяется для проведения лекций, практических занятий, консультаций, зачетов с использованием платформы «Zoom»

Дистанционное обучение осуществляется с использованием образовательной среды «Moodle» на университетском сайте <http://eduka.isu.ru/>

Все представленные технологии подразумевают использование мультимедийных презентаций и доступ в интернет.

В рамках учебного курса предусмотрены встречи с представителями российских и зарубежных нефтегазовых компаний. Ежегодно студенты встречаются со специалистами ООО «Иркутская нефтяная компания», нефтяной компанией ПАО «Роснефть» - АО «Верхнечонскнефтегаз», нефтяной компанией «Роснефть» - ООО «Таас-Юрях Нефтегазодобыча», с компанией ООО «Техизмерения», с центром подготовки и переподготовки специалистов нефтегазового дела (Petroleum Leaning Centre) компании «Шлюмберже» ( Schlumberger), видными учеными России.

Практикуются мастер-классы экспертов и специалистов нефтегазового сектора экономики:

• в области компьютерных технологий при обработке данных нефтегазовой геологии (функциональности программного обеспечения компании «Шлюмберже» (Schlumberger): 1. Eclipse - Гидродинамическое моделирование. 2. Petrel - Интерпретация данных сейсморазведки  $+3$ -х мерное геологическое моделирование. 3. Interactive Petrophysics - Интерпретация скважинной информации.

• в области проблем бурения глубоких скважин (контроль растворов для бурения и т.п.).

Обучение также производится с использованием частично электронного обучения и дистанционных образовательных технологий: Образовательный портал ИГУ еduca.isu.ru

#### **Наименование тем занятий с указанием форм/ методов/ технологий обучения:**

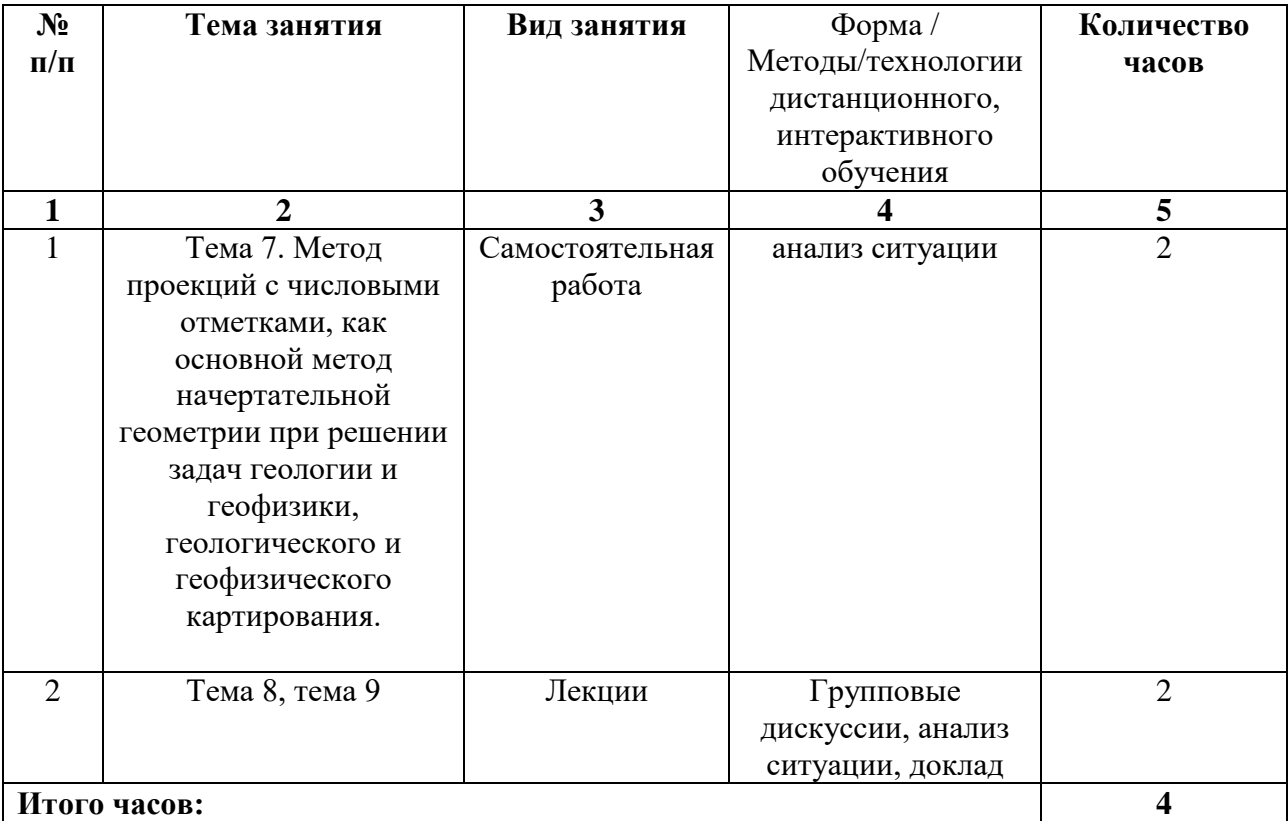

## **VIII.ОЦЕНОЧНЫЕ МАТЕРИАЛЫ ДЛЯ ТЕКУЩЕГО КОНТРОЛЯ И ПРОМЕЖУ-ТОЧНОЙ АТТЕСТАЦИИ**

Паспорт фонда оценочных средств определяет перечень формируемых дисциплиной компетенций (индикаторов их достижений), соотнесенных с результатами обучения в виде характеристики дескрипторов «знать», «уметь», «владеть» (см. раздел III настоящей РПД); программу оценивания контролируемой компетенции (индикаторов достижения компетенции), содержащую наименование оценочных материалов для обеспечения текущего контроля и промежуточной аттестации (табл. VII.1), соотнесенных с контролируемыми темами и/или разделами дисциплины и планируемыми результатами, показателем и критериями оценивания, а также характеристику оценочных материалов для обеспечения текущего контроля и промежуточной аттестации по дисциплине, в том числе оценку запланированных результатов и перечень оценочных материалов (средств) и характеристику критерии их оценивания.

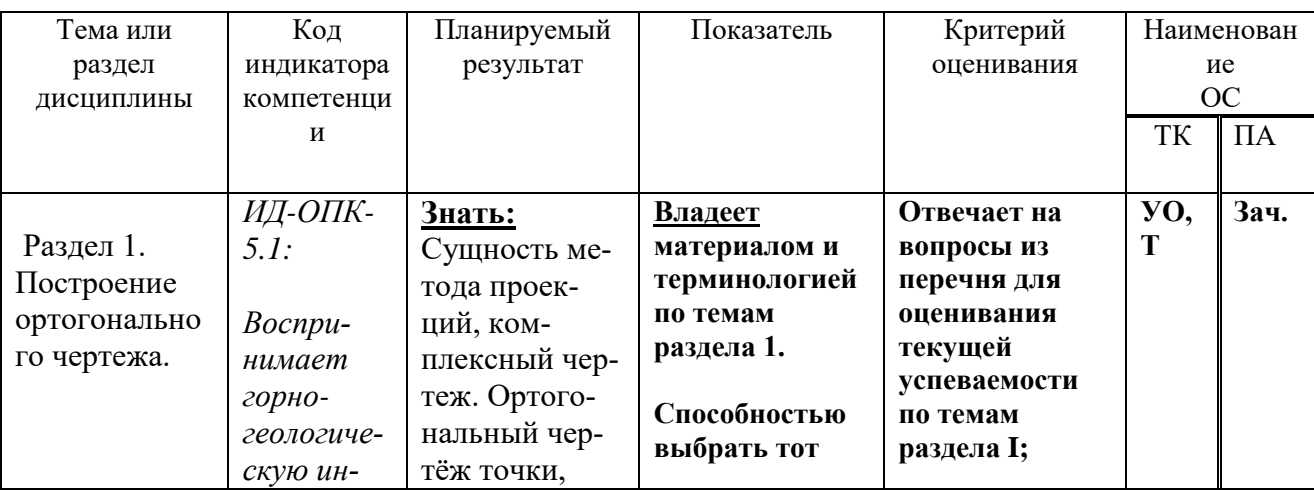

#### **VIII.1 Программа оценивания контролируемой компетенции**

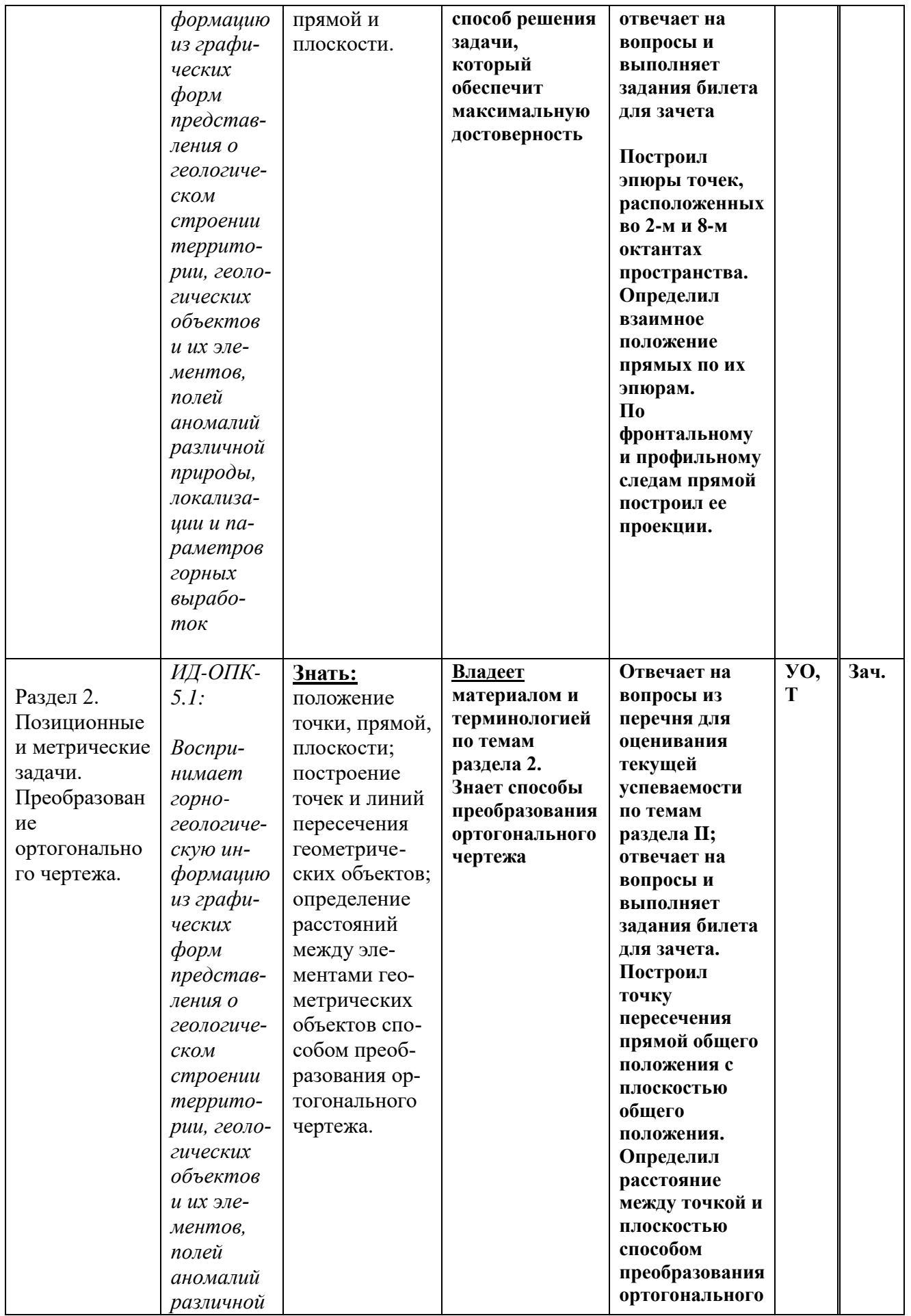

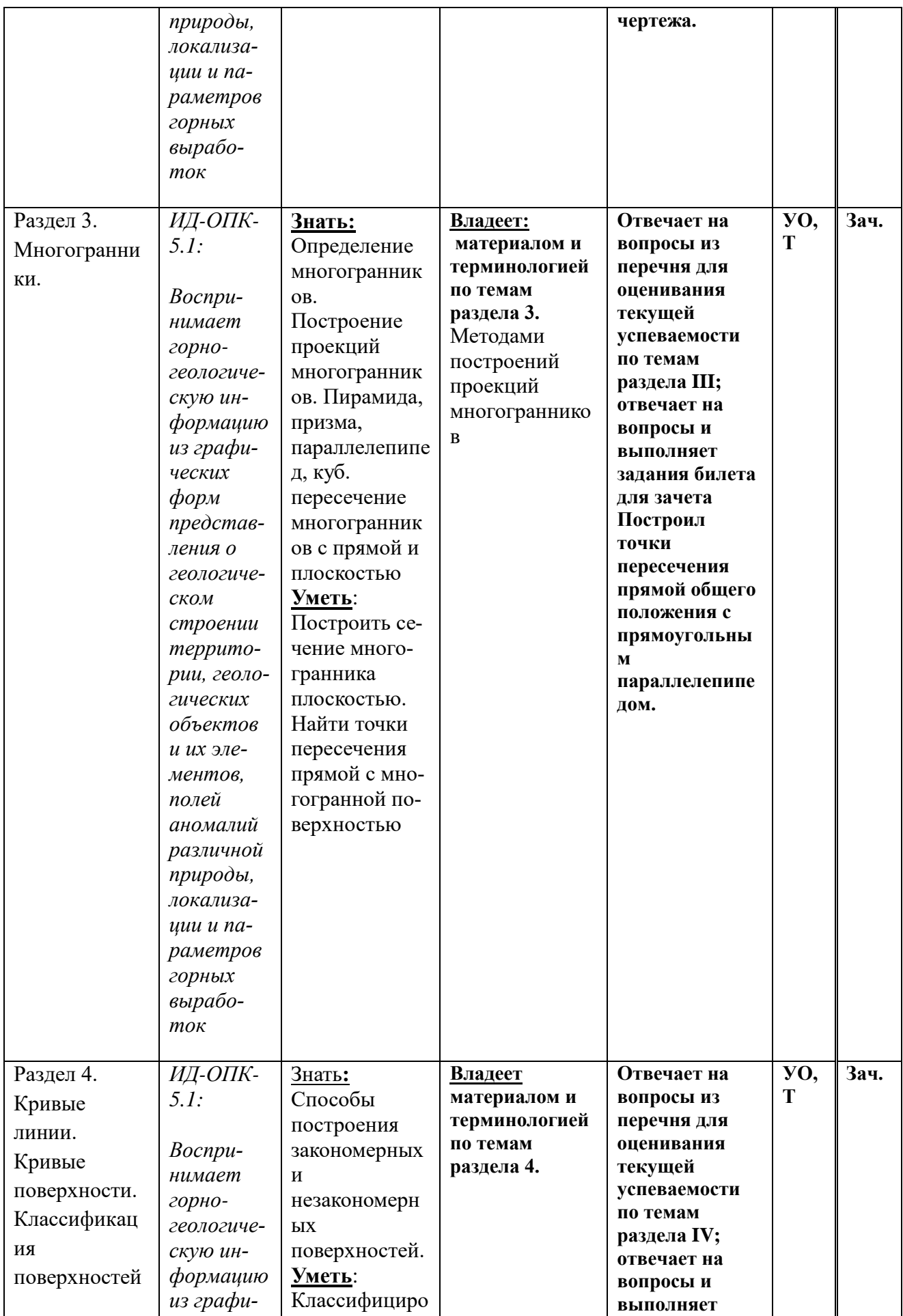

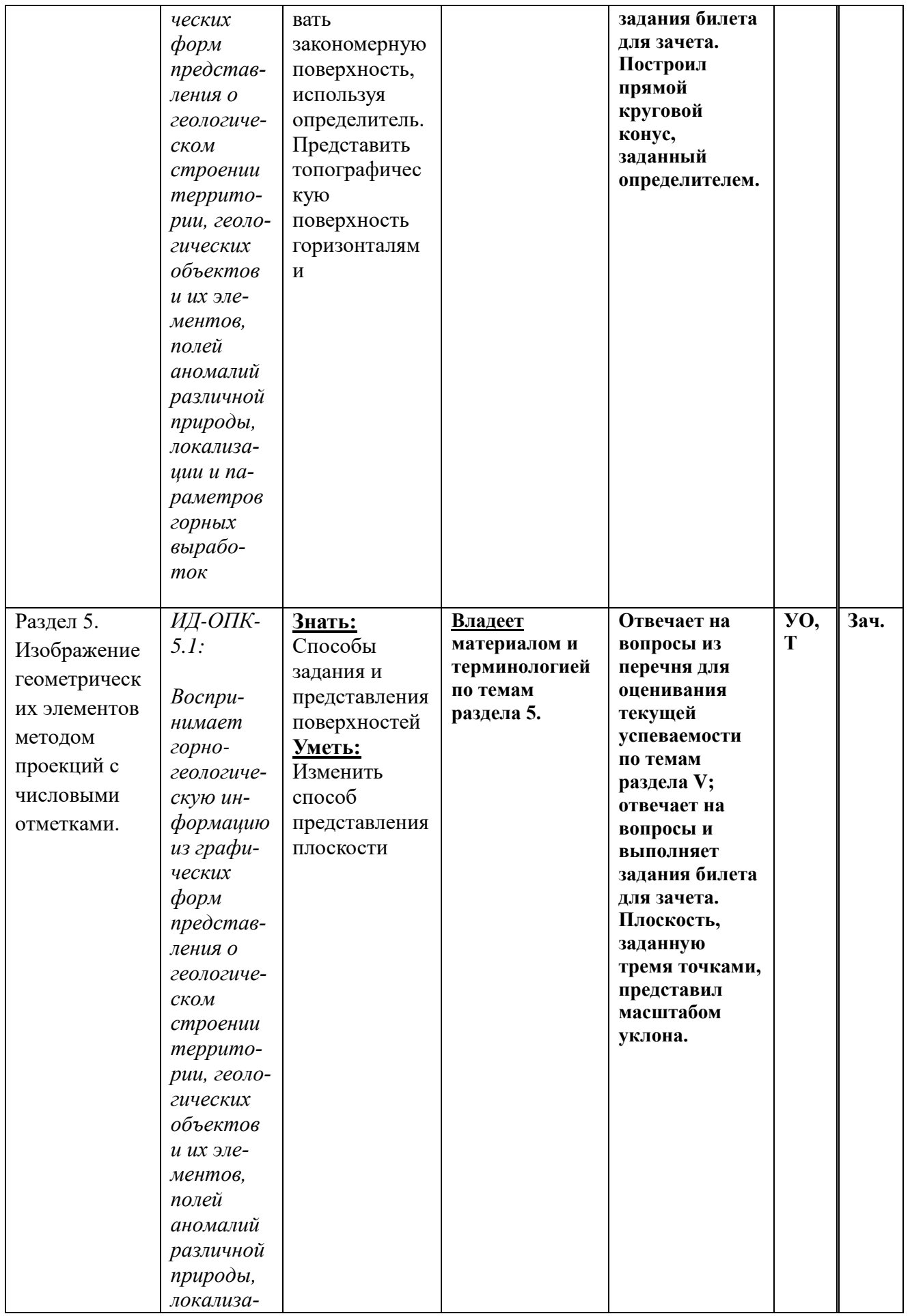

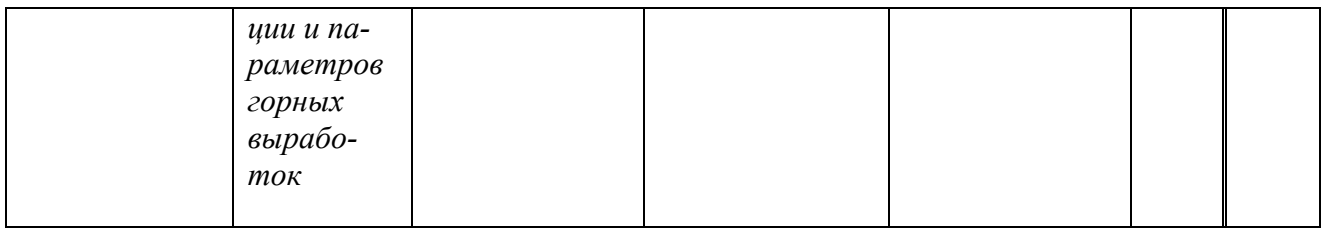

*Принятые сокращения: УО-устный опрос, Т-тест, З-зачёт*

# **VIII.2 Текущий контроль успеваемости**

Оценочные материалы текущего контроля формируются в соответствии с ЛНА университета.

Текущий контроль успеваемости – оценивание хода освоения элементов образовательной программы дисциплины в соответствии с настоящей рабочей программой, в том числе проверку уровня усвоения знаний, умений, навыков и отдельных элементов компетенций, полученных обучающимися в процессе освоения дисциплины.

## **Материалы для проведения текущего и промежуточного контроля знаний студентов:**

# *Примерный список вопросов для устного опроса:*

- 1. Предмет начертательной геометрии и инженерной графики, цели, задачи, которые изучают в этом курсе.
- 2. Методы проецирования: центральное, параллельное и ортогональное. Основные свойства параллельного проецирования.
- 3. Эпюр Монжа. Прямоугольные координаты точки. Комплексный чертеж точки в разных четвертях пространства.
- 4. Прямая на комплексном чертеже. Прямая общего и частного положения. Следы прямой.
- 5. Ортогональная проекция плоскости. Различные способы задания плоскости на эпюре Монжа. Положение плоскости относительно плоскостей проекций. Следы плоскости.
- 6. Прямые особого положения в плоскости (горизонталь, фронталь, профильная).
- 7. Определение натуральной величины отрезка прямой общего положения.
- 8. Взаимное положение прямых в пространстве.
- 9. Взаимно параллельные прямая линия и плоскость, две плоскости.
- 10. Принадлежность точки линии. Принадлежность точки поверхности. Принадлежность линии поверхности.
- 11. Пересечение прямой и проецирующей плоскости.
- 12. Пересечение плоскости общего положения с проецирующей плоскостью.
- 13. Пересечение прямой общего с плоскостью общего положения.
- 14. Пересечение двух плоскостей общего положения.
- 15. Теорема о прямом угле.
- 16. Перпендикулярность прямой линии плоскости.
- 17. Взаимно перпендикулярные плоскости.
- 18. Способы преобразования ортогонального чертежа.Способ замены плоскостей проекций.
- 19. Многогранники. Основные определения. Пересечение многогранника плоскостью, пересечение многогранника с прямой.
- 20. Поверхности вращения.
- 21. Пересечение поверхности с плоскостью.
- 22. Пересечение прямой с поверхностью.
- 23. Сущность метода проекций с числовыми отметками.
- 24. Методы градуирования прямых.
- 25. Способы задания плоскости на плане.
- 26. Элементы залегания плоскости.
- 27. Топографическая поверхность.
- 28. Метод аксонометрических проекций.
- 29. Геологическая блок-диаграмма.

#### **Критерии оценивания устного опроса.**

Оценка «отлично» ставится, если: полно раскрыто содержание вопроса; материал изложен грамотно, в определенной логической последовательности, точно используется терминология; показано умение иллюстрировать теоретические положения конкретными примерами, применять их в новой ситуации; ответ прозвучал самостоятельно, без наводящих вопросов; допущены одна – две неточности при освещении второстепенных вопросов.

Оценка хорошо ставится, если в изложении допущены небольшие пробелы, не исказившие содержание ответа; допущены один – два недочета при освещении основного содержания ответа, исправленные по замечанию преподавателя; допущены ошибка или более двух недочетов при освещении второстепенных вопросов.

Оценка удовлетворительно ставится, если неполно или непоследовательно раскрыто содержание материала, но показано общее понимание вопроса и продемонстрированы умения, достаточные для дальнейшего усвоения материала; имеются затруднения или допущены ошибки в определении понятий, использовании терминологии, исправленные после нескольких наводящих вопросов преподавателя.

Оценка «неудовлетворительно» ставится, если не раскрыто основное содержание учебного материала; обнаружено незнание или непонимание большей или наиболее важной части учебного материала; допущены ошибки в определении понятий, при использовании терминологии, которые не исправлены после нескольких наводящих вопросов преподавателя.

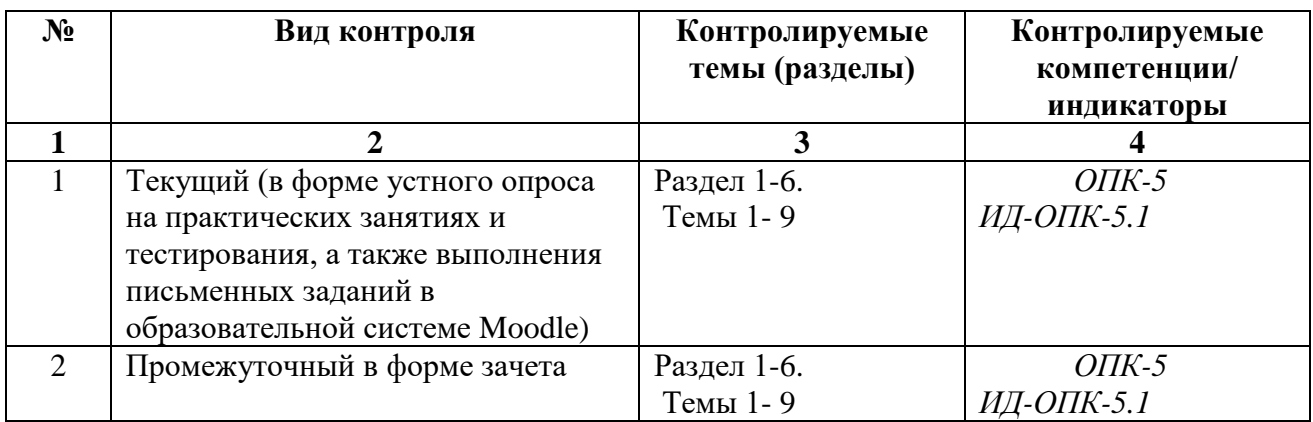

*Пример тестового задания*

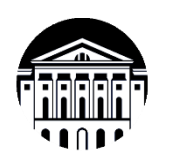

**МИНОБРНАУКИ РОССИИ федеральное государственное бюджетное образовательное учреждение высшего образования** «Иркутский государственный университет» **(ФГБОУ ВО «ИГУ») Геологический факультет**

# *Тестовые задания (по разделу I-VI)*

**Тест №1**

Тестовое комплексное задание для контроля знаний по разделам **I - VI** *Инструкция:*

Прежде чем приступить к выполнению тестового задания, внимательно прочитайте вопросы. Если Вы затрудняетесь ответить на вопрос, переходите к следующему, но не забудьте вернуться к пропущенному заданию.

Время выполнения теста – 45 мин.

Каждый правильный ответ на вопрос оценивается в 1 балл;

## **Задания на сформированность компетенции «Знать». Выберите один правильный ответ**

*1. Ортогональное проецирование является -*

а) частным случаем центрального проецирования

б) способом получения перспективных изображений

в) частным случаем параллельного проецирования

г) единственным способом получения изображений

*2. Прямоугольная система координат делит пространство на -*

а) 4 сектора

б) 6 отделов

в) 8 октантов

г) 10 квадрантов

*3. Для получения комплексного чертежа необходимо: -*

а) совместить горизонтальную плоскость проекций с профильной

б) совместить фронтальную плоскость проекций с профильной

в) совместить фронтальную и профильную плоскости проекций с горизонтальной

г) совместить горизонтальную и профильную плоскости проекций с фронтальной

*4. Чтобы плоская фигура проецировалась на плоскость без искажений, необходимо: -*

а) расположить эту фигуру в начало координат

б) расположить эту фигуру параллельно плоскости проекций

в) расположить эту фигуру перпендикулярно плоскости проекций

г) ввести дополнительные плоскости проекций

*5. Метод ортогонального проецирования характеризуется тем, что: -*

а) проецирующие лучи имеют по отношению к плоскости проекций независимое положение

б) проецирующие лучи направлены параллельно плоскости проекций

в) проецирующие лучи не имеют по отношению к плоскости проекций определенного положения

г) проецирующие лучи направлены перпендикулярно к плоскости проекций

*6. Для определения положения точки в пространстве из трех плоскостей координат необходимо знать: -*

а) одну координату точки

б) две координаты точки

в) три координаты точки

г) четыре координаты точки

*7. Какое из перечисленных свойств присуще только ортогональному проецированию?* -

а) проекция точки есть точка

б) одноименные проекции параллельных прямых параллельны

в) плоская фигура, параллельная плоскости проекций, проецируется без искажений

г) прямой угол проецируется без искажений, если одна его сторона параллельна плоскости

проекций, а вторая не перпендикулярна ей

*8. Точка располагается на координатной оси, если -*

а) две координаты точки равны нулю

- б) три координаты равны нулю
- в) три координаты точки не равны нулю
- г) одна координата точки равна нулю
- *9) точки пересечения одноименных следов двух плоскостей являются -*
- а) следами линии пересечения этих плоскостей
- б) вырожденными проекциями следов
- в) точками общего положения
- г) несобственными точками плоскости
- *10. Прямая принадлежит плоскости, если -*
- а) проекции прямой пересекаются
- б) проекции прямой параллельны
- в) проекции прямой принадлежат проекциям этой плоскости
- г) проекции прямой перпендикулярны

*11. Для решения обратной задачи начертательной геометрии при использовании метода центрального проецирования необходимо: -*

- а) в аппарат проецирования добавить второй центр проецирования
- б) в аппарат проецирования добавить вторую плоскость проекций
- в) в аппарат проецирования добавить две дополнительных плоскости проекций
- г) в аппарат проецирования добавить три взаимно перпендикулярных плоскости

## **Задания на сформированность компетенции «Уметь». Выберите два (три) правильных ответа**

- *12. Аппарат центрального проецирования включает в себя:*
- а) оси координат
- б) направление проецирования
- в) центр проецирования
- г) плоскость проекций
- д) линии связи
- д) пространственную система координат
- *13. Прямые пересекаются, если -*
- а) пересекаются линии связи
- б) пересекаются одноименные проекции
- в) пересекаются координатные оси
- г) точки пересечения одноименных проекций находятся на одной линии связи
- д) пересекаются разноименные проекции
- *14.Скрещивающиеся прямые это прямые, -*
- а) точки пересечения одноименных проекций которых находятся на одной линии связи
- б) одноименные проекции которых параллельны
- в) разноименные проекции которых параллельны
- г) точки пересечения одноименных проекций которых не находятся на одной линии связи
- д) одноименные проекции которых перпендикулярны
- *15. Для нахождения натуральной величины отрезка по методу прямоугольного треугольника в качестве катетов используют -*
- а) проекцию отрезка
- б) две проекции отрезка
- в) три проекции отрезка
- г) разность координат на двух проекциях
- д) разность координат на другой проекции
- *16. Возможная фигура (фигуры), получающаяся при пересечении цилиндра плоскостью: -*
- а) окружность
- б) прямоугольник
- в) ромб
- г) эллипс
- д) трапеция
- *17. Перпендикуляр к плоскости можно построить, воспользовавшись -*
- а) горизонталью и фронталью плоскости
- б) свойством проекций прямого угла
- в) линией наибольшего наклона
- г) прямой общего положения
- д) проецирующей прямой
- *18. параллельные прямые это прямые, -*
- а) точки пересечения одноименных проекций которых находятся на одной линии связи
- б) одноименные проекции которых параллельны
- в) разноименные проекции которых параллельны
- г) точки пересечения одноименных проекций которых не находятся на одной линии связи
- д) одноименные проекции которых не пересекаются
- *19. Назовите способы задания плоскости: -*
- а) двумя пересекающимися прямыми
- б) двумя параллельными прямыми
- в) тремя пересекающимися прямыми
- г) прямой и точкой, не принадлежащей этой прямой
- д) тремя параллельными прямыми
- *20. Для нахождения натуральной величины отрезка можно воспользоваться -*
- а) преобразованием ортогонального чертежа
- б) методом прямоугольного треугольника
- в) делением проекции на косинус угла наклона
- г) методом пропорционального деления
- д) умножением проекций отрезка
- *21. Градуирование прямой можно выполнить: -*
- а) аналитически
- б) построением профиля прямой
- в) методом пропорционального деления
- г) используя центральное проецирование
- д) используя параллельное проецирование
- *22. Аппарат параллельного проецирования включает в себя:*
- а) оси координат
- б) направление проецирования
- в) центр проецирования
- г) плоскость проекций
- д) линии связи
- д) пространственную система координат
- *23. Прямая общего положения -*
- а) пересекает одну плоскость проекций
- б) пересекает две плоскости проекций
- в) пересекает три плоскости проекций
- г) не параллельна ни одной из плоскостей проекций
- д) ) не перпендикулярна ни одной из плоскостей проекций

## **Задания на сформированность компетенции «Владеть». Вставьте пропущенное слово (одно!!!), цифру или букву**

*24. Если одна сторона прямого угла параллельна плоскости проекций, а вторая не \_\_\_\_ ей, то прямой угол проецируется на эту плоскость без искажений.*

*25.Метод дополнительных плоскостей проекций заключается в том, что вводятся новые плоскости проекций, расположенные \_\_\_\_\_ основным плоскостям проекций*

#### **Ключи к тесту № 1**

1-в; 2-в; 3-г; 4-б; 5-г; 6-б; 7-г; 8-а; 9-а; 10-в; 11-а; 12-в,г; 13-б,г; 14-в,г; 15-а,г;

16-а,г; 17-а,б; 18-в,д; 19-а,б,г; 20-а,б,в; 21-а,б,в; 22-б,г; 23-в,г,д;

24-перпендикулярна; 25- перпендикулярно**VIII.3. Промежуточная аттестация**

По дисциплине «**Инжененрно-геолгическая графика»** предусмотрены следующие формы промежуточной аттестации:

Очная форма обучения - **зачёт.**

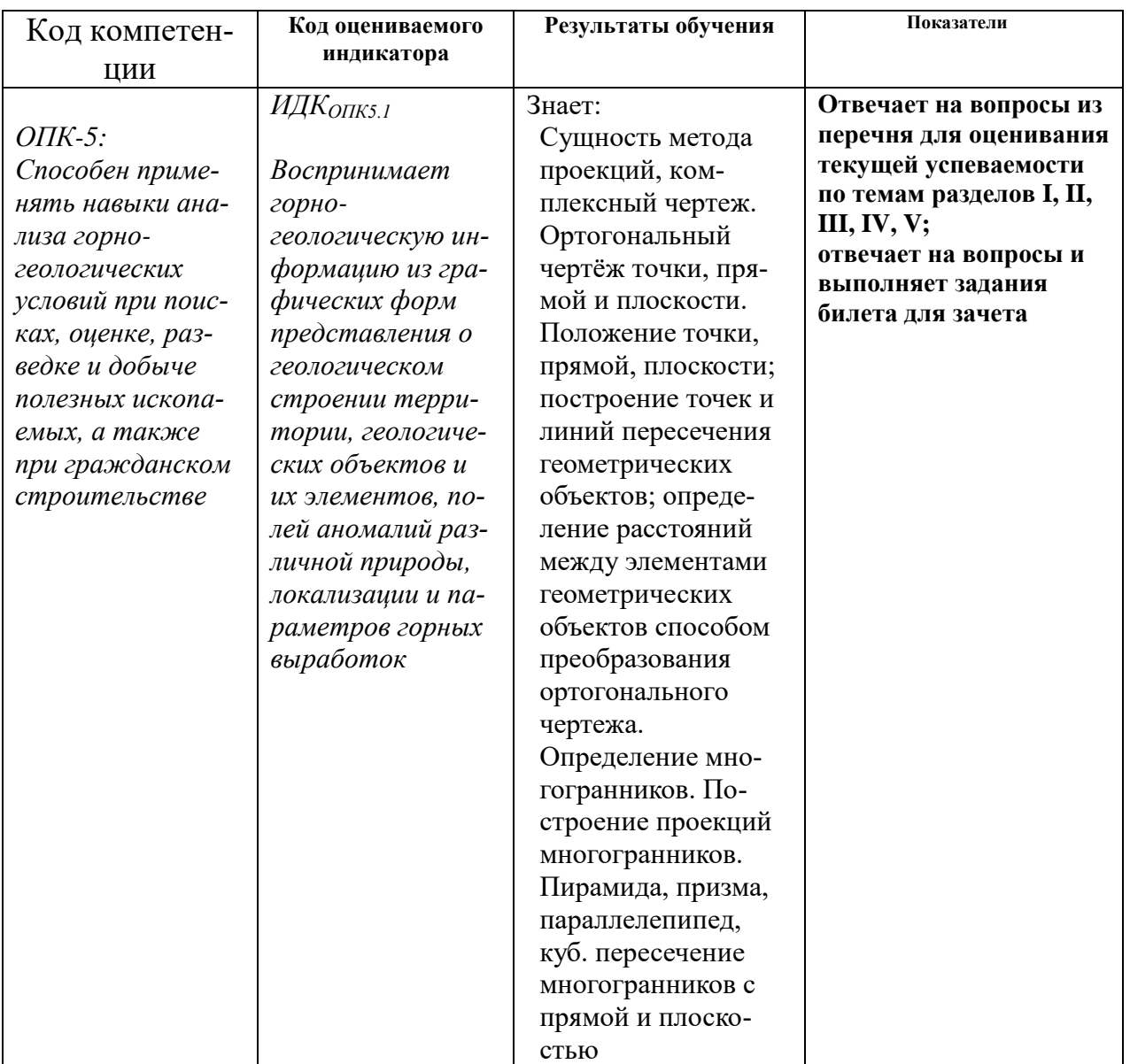

### **VIII.3.1. Оценка запланированных результатов по дисциплине**

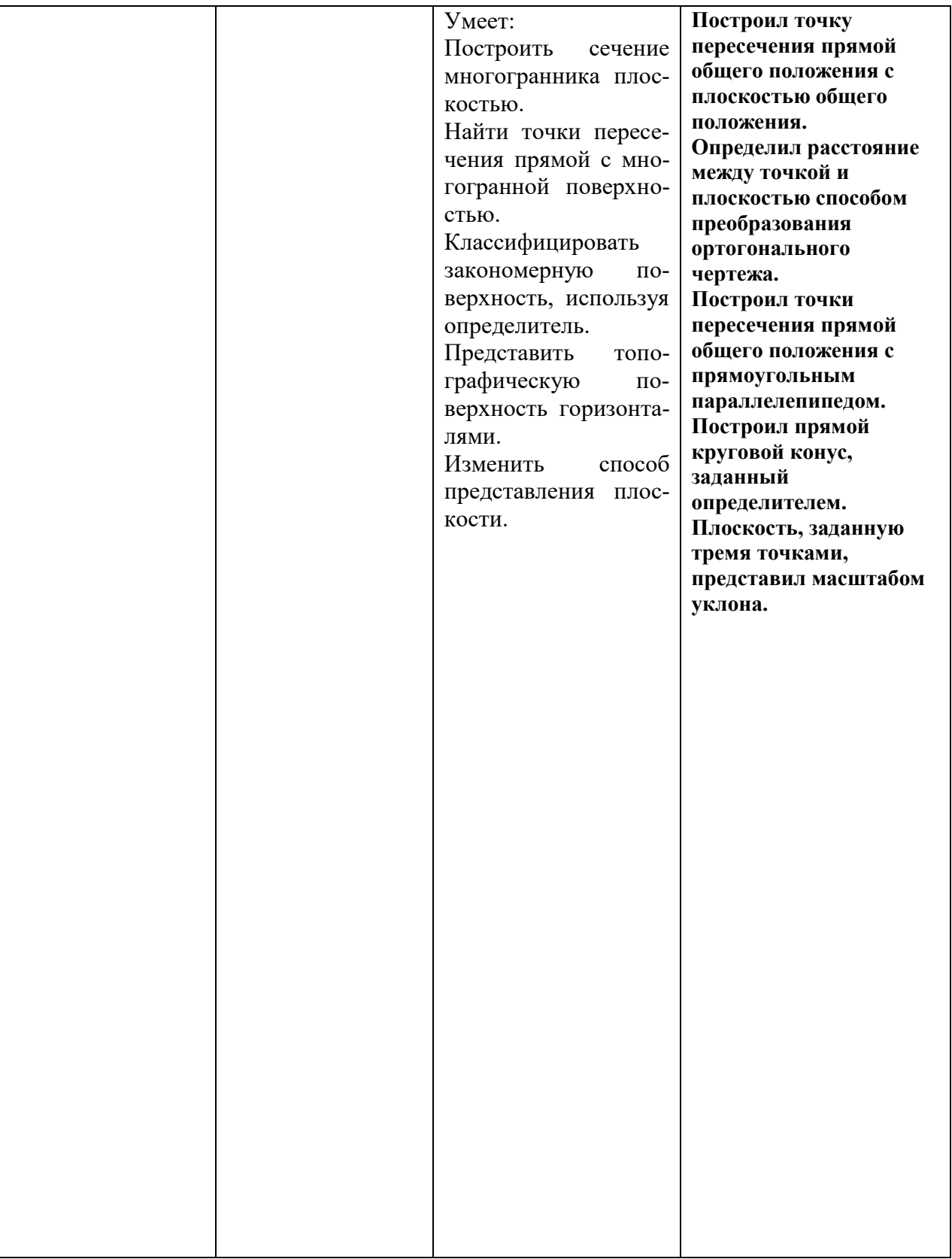

**VIII.3.3 Оценочные материалы, обеспечивающие диагностику сформированности компетенций (или индикаторов компетенций), заявленных в рабочей программе дисциплины**

# **Критерии оценки:**

- оценка «зачтено» выставляется обучающемуся, если полнота знаний теоретического

материала студентом выше 50%, что включает в себя:

- знание основных терминов и понятий курса;
- последовательное изложение материала курса;
- умение формулировать выводы по теме вопросов;
- достаточно развёрнутые ответы на вопросы;
- умение пользоваться терминологией при ответе на вопрос.
- оценка «незачтено» выставляется, если полнота знаний теоретического контролируемого материала студентом ниже 50%:
	- неудовлетворительное знание основных терминов и понятий курса;
	- отсутствие логики и последовательности в изложении материала курса;
	- неумение формулировать отдельные выводы и обобщения по теме вопросов;

- неумение пользоваться терминологией при ответе на вопрос.

## *Оценочные материалы для промежуточной аттестации в форме зачёта***. Материалы для проведения текущего и промежуточного контроля знаний студентов:**

#### **№ Вид контроля Контролируемые темы (разделы) Контролируемые компетенции/ индикаторы 1 2 3 4** 1 Зачёт Раздел 1-6. Темы 1- 9 **ОПК-5 ИДК ОПК-5.1** 4 Текущий контроль Раздел 1-6. Темы 1- 9 **ОПК-5 ИДК ОПК-5.1**

## **Примерные вопросы для зачета:**

- 1. Перечислите элементы аппарата проецирования объектов на плоскость.
- 2. Перечислите виды проецирования.
- 3. В чем преимущество прямоугольного (ортогонального) способа проецирования?
- 4. Назовите основные свойства прямоугольных проекций.
- 5. Какой чертеж является обратимым?
- 6. Сущность метода проекций с числовыми отметками. Для изображения каких объектов удобно пользоваться этим методом?
- 7. Как пересчитываются относительные числовые отметки в абсолютные?
- 8. Что такое «азимут прямой»? Как измерить азимут прямой?
- 9. Классификация прямых?
- 10. Дайте определение уклона, заложения и интервала прямой.
- 11. Методы градуирования прямых.
- 12. Как определяют натуральную величину заданного на плане отрезка прямой и угол его наклона к плоскости П0?
- 13. Как изображается на плане прямой угол, лежащий в вертикальной плоскости?
- 14. Назовите основные способы задания плоскости на плане.
- 15. Назовите возможные случаи взаимного расположения двух прямых.
- 16. Какие элементы залегания плоскости Вы знаете? Дайте основные определения.
- 17. Классификация плоскостей в зависимости от их пространственного положения.
- 18. Какая линия плоскости полностью определяет ее элементы залегания?
- 19. Как могут располагаться в пространстве относительно друг друга прямая и плоскость, две плоскости?
- 20. По какому признаку определяют параллельность прямой и плоскости на плане при их общем положении?
- 21. Последовательность построения перпендикуляра к плоскости на плане при их общем положении.
- 22. По каким параметрам определяют параллельность двух плоскостей, изображенных на плане, при их общем положении?
- 24. Как построить на плане линию пересечения двух плоскостей?
- 25. Перечислите известные Вам способы преобразования чертежа.
- 26. Основные задачи, решаемые при преобразовании чертежа.
- 27. В чем сущность метода замены плоскостей проекций?
- 28. Сущность метода вращения вокруг горизонтали.
- 29. Как на плане определить угол наклона прямой к плоскости при их общем положении?
- 30. Как определяют величину двугранного угла, заданного на плане плоскостями общего положения?
- 31. Какие поверхности относятся к геометрическим?
- 32. Классификация поверхностей в зависимости от вида образующей.
- 33. Способы задания линейчатой поверхности на плане.
- 34. Какая фигура получается в результате пересечения многогранника с плоскостью?
- 35. По каким линиям плоскость может пересекать прямой круговой конус?
- 36. Перечислите методы определения точки пересечения прямой с плоскостью?
- 37. Какие поверхности относятся к графическим?
- 38. Как задается топографическая поверхность в проекциях с числовыми отметками?
- 39. Что такое высота сечения плана топографической поверхности? Что такое линия ската топографической поверхности?
- 40. Как построить линию равного уклона топографической поверхности на плане?
- 41. Как построить профиль вертикального разреза топографической поверхности?
- 42. Как определить на плане точку пересечения прямой линии с топографической поверхностью?
- 43. Какие поверхности относятся к графическим?
- 44. Как задается топографическая поверхность в проекциях с числовыми отметками?
- 45. Что такое высота сечения плана топографической поверхности? Что такое линия ската топографической поверхности?
- 46. Как построить линию равного уклона топографической поверхности на плане?
- 47. Сущность метода аксонометрических проекций.
- 48. Что такое «коэффициент искажения по осям»? Виды аксонометрических проекций в зависимости от коэффициента искажения по осям.
- 49. Что такое «аксонометрическая координатная ломаная»?
- 50. Какие стандартные аксонометрические проекции устанавливает ГОСТ 2.317-69 для использования в чертежах всех отраслей промышленности и строительства?
- 51. Что называют геологической блок-диаграммой? Порядок построения геологической блок-диаграммы в прямоугольной изометрии
- 52. Как построить профиль вертикального разреза топографической поверхности?
- 53. Как определить на плане точку пересечения прямой линии с топографической поверхностью?

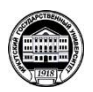

**МИНОБРНАУКИ РОССИИ федеральное государственное бюджетное образовательное учреждение высшего образования «Иркутский государственный университет» (ФГБОУ ВО «ИГУ») Геологический факультет**

## **БИЛЕТ ДЛЯ ЗАЧЕТА №1**

#### Дисциплина: «**Инженерно-геологическая графика»**

Специальность: 21.05.02 «Прикладная геология», специализация: «: Геологическая съемка, поиски и разведка месторождений твердых полезных ископаемых»

- 1. Перечислите элементы аппарата проецирования объектов на плоскость.
- 2. Дайте определение уклона, заложения и интервала прямой.
- 3. Какая линия плоскости полностью определяет ее элементы залегания?

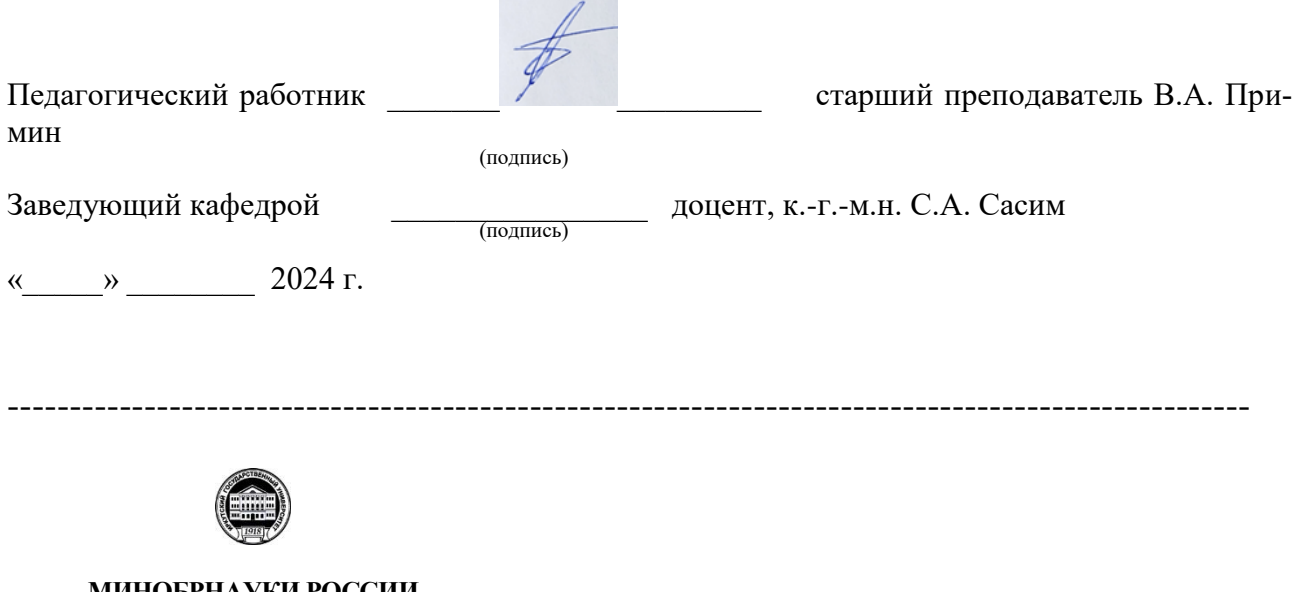

 $\sim$ 

 $\sim$ 

**МИНОБРНАУКИ РОССИИ федеральное государственное бюджетное образовательное учреждение высшего образования «Иркутский государственный университет» (ФГБОУ ВО «ИГУ») Геологический факультет**

#### **БИЛЕТ ДЛЯ ЗАЧЕТА №2**

#### Дисциплина: «**Инженерно-геологическая графика»**

Специальность: 21.05.02 «Прикладная геология», специализация: «: Геологическая съемка, поиски и разведка месторождений твердых полезных ископаемых»

- 1. Перечислите виды проецирования.
- 2. Методы градуирования прямых.
- 3. Перечислите известные Вам способы преобразования чертежа.

## **Разработчики:**

зав. кафедрой полезных ископаемых, геохимии, минералогии и петрографии

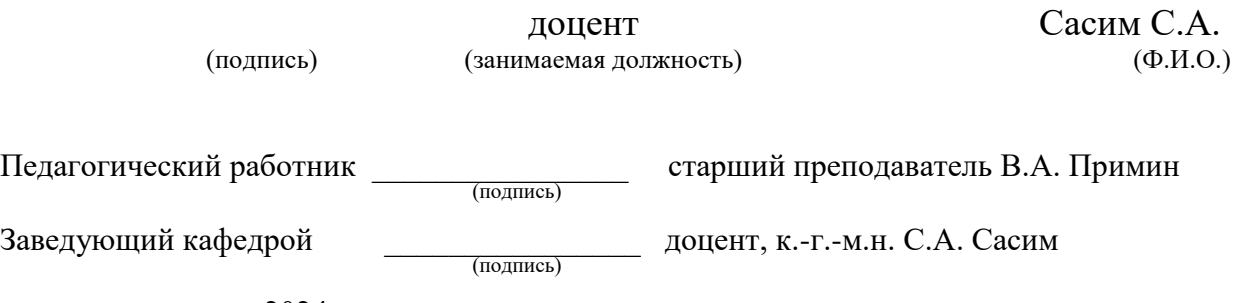

« $\qquad \qquad$  »  $\qquad \qquad$  2024 г.

## **Разработчики:**

Ĝ

 старший преподаватель Примин В.А. (подпись) (занимаемая должность) (Ф.И.О.)

Программа составлена в соответствии с требованиями ФГОС ВО по cпециальности 21.05.02 Прикладная геология, специализация «Геология месторождений нефти и газа».

Программа рассмотрена на заседании кафедры полезных ископаемых геохимии, минералогии и петрографии «11» марта 2024 г.

Протокол № 8

Зав. кафедрой полезных ископаемых геохимии, минералогии и

петрографии  $\mathcal{O}(\mathcal{C})$  Сасим С.А.

*Настоящая программа не может быть воспроизведена ни в какой форме без предварительного письменного разрешения кафедры-разработчика программы.*